## Tips for Joint Ventures

Filing Joint Venture (JV) EDSes correctly can be tricky. JVs and the companies forming JVs should follow these instructions for quick, easy, and accurate filing of online EDSes.

## Step 1: Register an Online EDS account for the joint venture using "Vendor

Registration". This account is separate from accounts for the companies involved in the JV. It should be registered by someone appointed to file paperwork for the JV. The JV is a separate legal entity and is considered the Applicant or prime contractor doing business with the City. The JV therefore must file its own separate EDS independent of the individual companies. The individual companies are not the applicants and a common mistake is for one or both of the JV partners to file an EDS as the applicant.

When registering for a JV account, use the FEIN (federal tax id) of the JV, if available. The FEIN number of the JV may not be the FEIN number of one of the companies involved in the JV. JVs are not required to have their own separate FEIN. If the JV doesn't have a FEIN, the following screen will be encountered during registration:

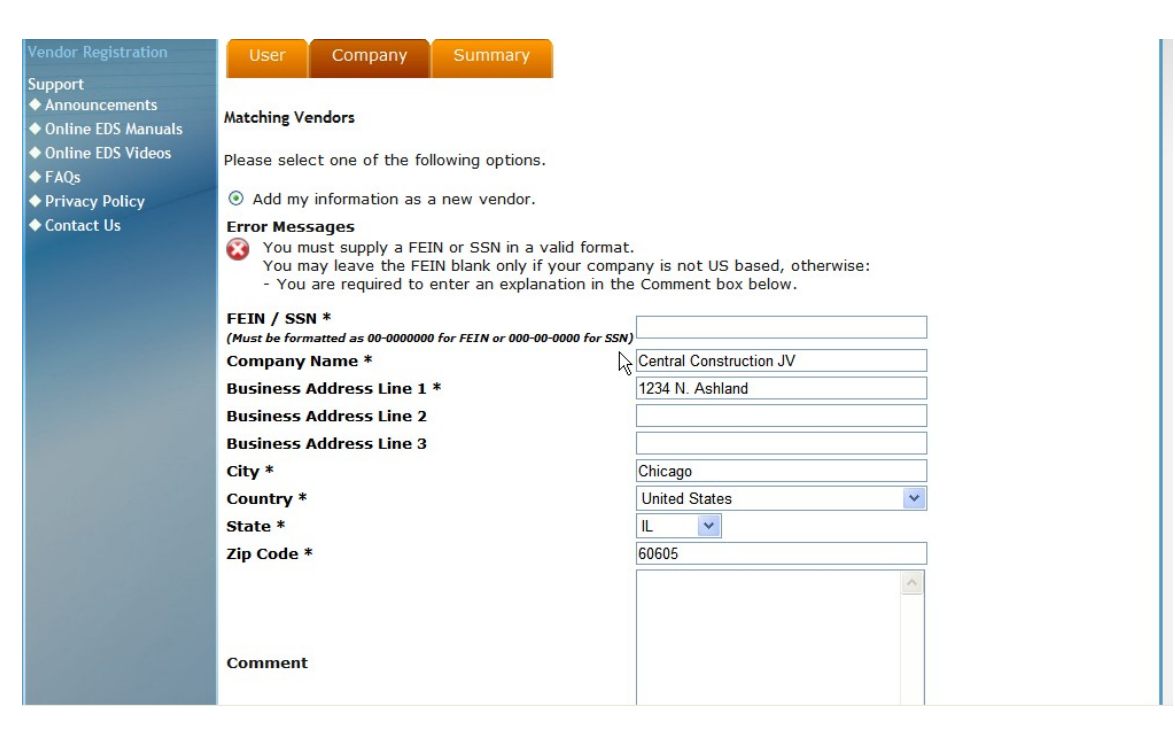

To proceed if the JV has no FEIN, leave the FEIN/SSN field blank and enter a comment similar to this: "Central Construction JV is a joint venture and not required to have a FEIN number"

## Step 2: Log-in as the JV and create a new EDS naming the joint venture partners as owners.

This step must be completed before the bid due date or, in the case of a contract modification, by the date specified by the contract administrator.

- A. Click "Create New", then select "Contract" in response to "Is this EDS for a contract or an EDS information update?"
- B. In response to Question II.A.1 "Nature of the Disclosing Party", select "general partnership or joint venture"

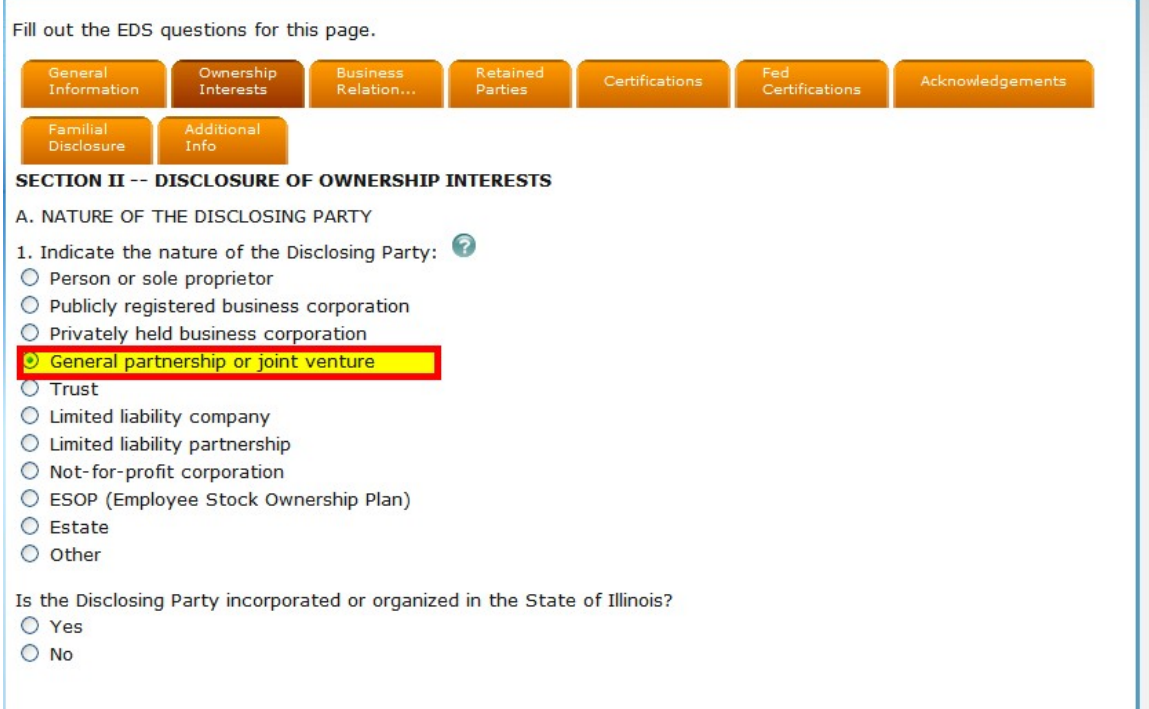

- C. In response to "Certification regarding Controlling Interest", specify the individuals or legal entities who/which control the day-to-day management of the JV. There must be at least one person or individual named. In 1.b.4, there is a requirement that "Each legal entity listed below must submit an EDS on its own behalf." Generally, the legal entity or entities named are the JV partners and the EDSes will be obtained through the Ownership disclosure in step D. In the rare case that a non-owner legal entity is named, that legal entity must submit its own EDS. An explanation of this should be provided in the "Additional Info" section, including the EDS number for this separate EDS.
- D. In response to "Ownership", disclose individual companies participating in the JV, including their percentage ownership according to the joint venture

agreement. Each partner in the JV is considered an owner and must be disclosed.

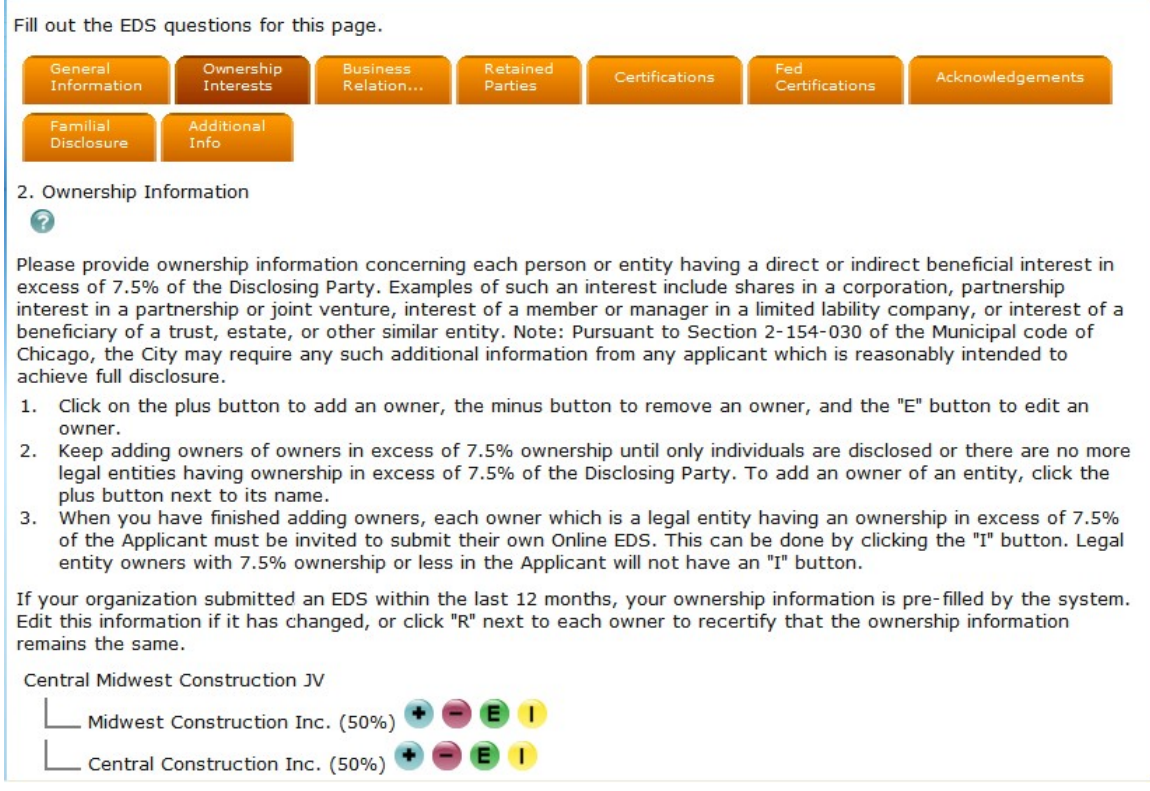

E. Click the "I" buttons to invite the individual companies to fill out their EDSes. The invitations will be issued when the EDS is submitted for the JV.

The invitation numbers will be used 1) to register the individual company accounts, and 2) to submit the owner EDSes.

Each individual company representative will receive an invitation number via e-mail. The representative of the JV can see the invitation numbers by clicking logging in using a JV account and clicking "Recently Submitted" and then "RE".

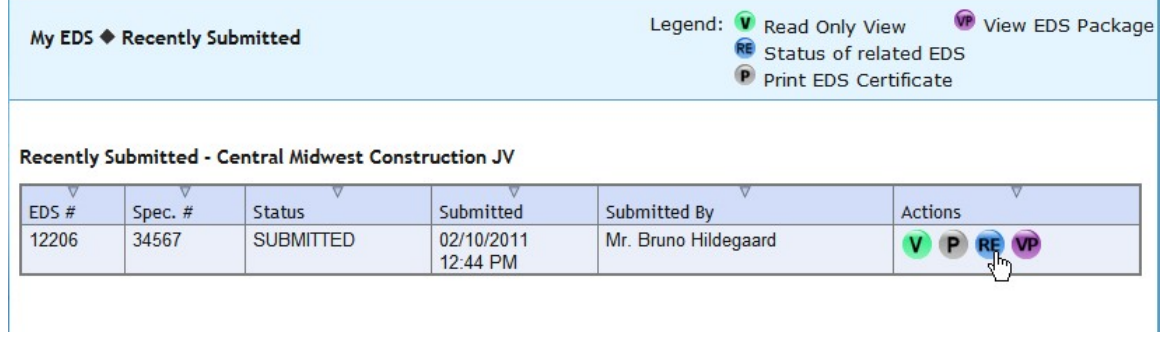

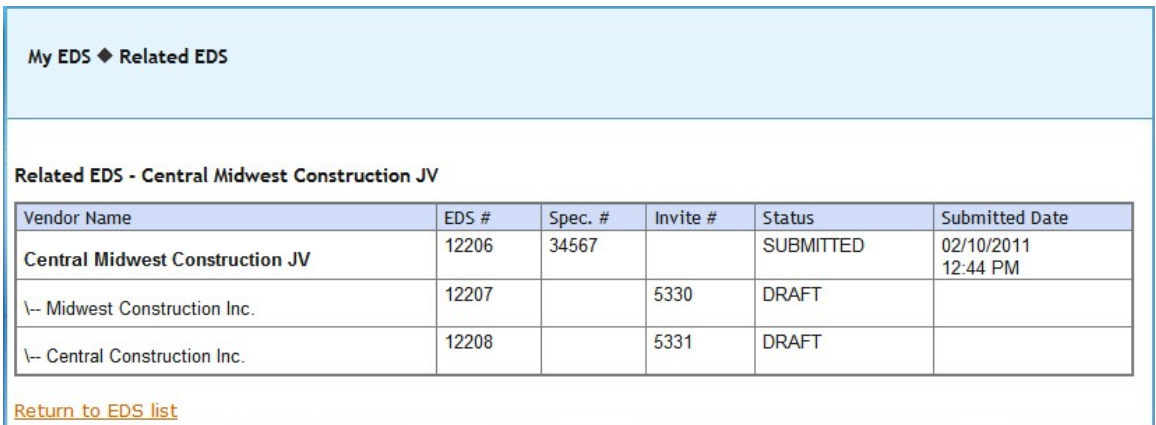

Step 3: Representatives of individual joint venture partner companies create login accounts if necessary.

Please note: if one person is responsible for the JV EDS and an individual company EDS, that person must have a separate account for the JV and each individual company.

If not already registered, the representative of an individual joint venture partner company will use an invitation number to ensure a match between the company information provided by the JV and the information provided by the company itself.

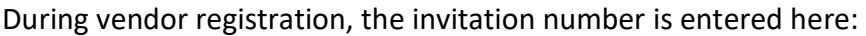

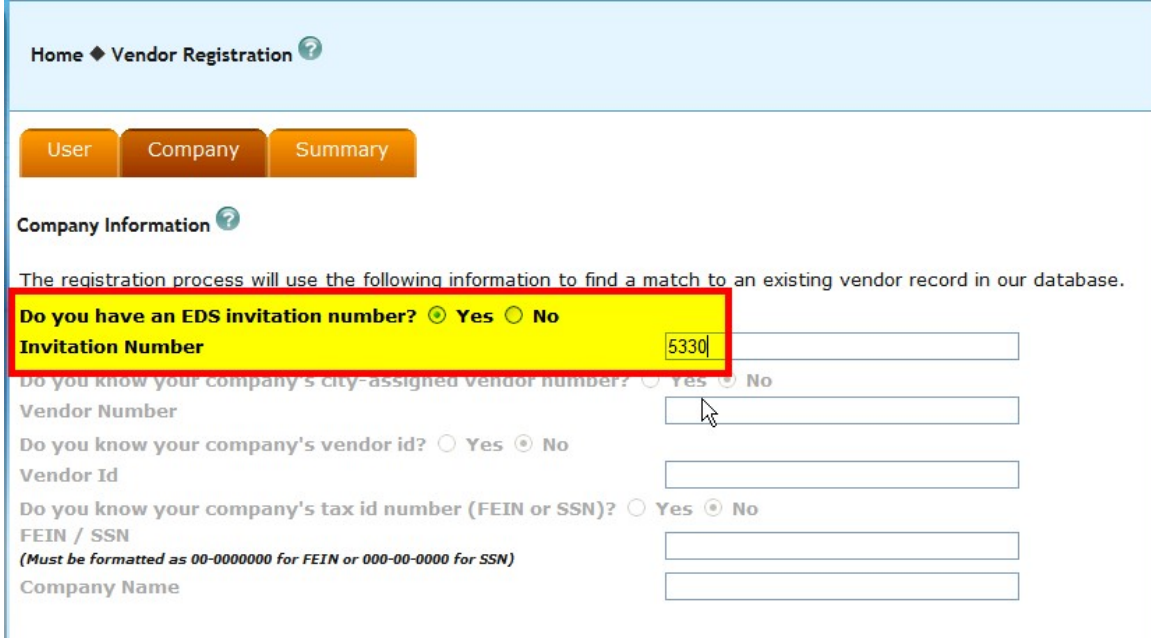

Tips for Joint Ventures – Page 4 of 5 02/10/2011

Step 4: Representatives of the individual joint venture partner companies fill out their owner EDSes.

This step may occur after the bid opening. However, it must be completed before contract award. When creating a new EDS, the invitation number is entered here:

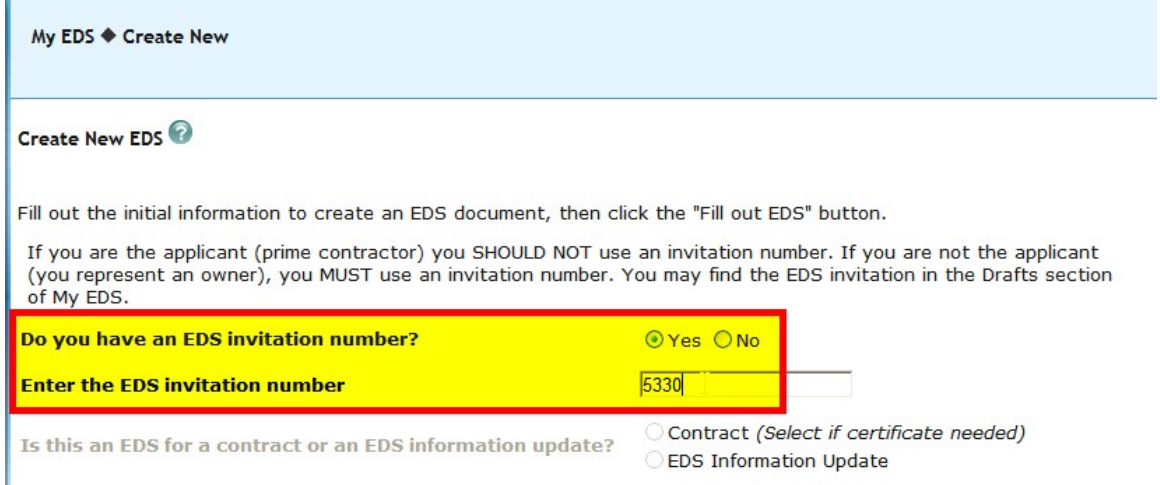

Using an invitation number is mandatory for the individual joint venture partner companies. If this procedure is not followed, the EDS submitted will not be approvable by the City.

The owner EDS does not ask for retained parties. Even if an individual joint venture partner company is responsible for hiring subcontractors for the joint venture project, the subcontractors are considered to be subcontractors of the joint venture, and must be reported by the joint venture, not the individual company.

## Step 5: City approves JV EDS package.

If and when the JV is recommended for contract award, the city contract administrator will approve the JV's EDS package, which consists of the applicant (JV) EDS and the owner EDSes of the individual JV partner companies.